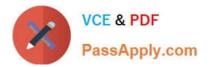

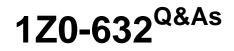

PeopleSoft PeopleTools 8.5x Implementation Essentials

# Pass Oracle 1Z0-632 Exam with 100% Guarantee

Free Download Real Questions & Answers **PDF** and **VCE** file from:

https://www.passapply.com/1z0-632.html

100% Passing Guarantee 100% Money Back Assurance

Following Questions and Answers are all new published by Oracle Official Exam Center

Instant Download After Purchase

100% Money Back Guarantee

- 😳 365 Days Free Update
- 800,000+ Satisfied Customers

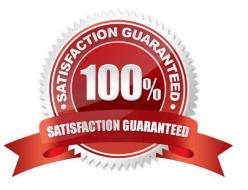

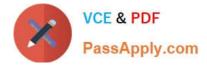

## **QUESTION 1**

Which three statements are true regarding PeopleCert user-defined variables? (Select three.)

- A. Explicitly declaring object type variables provides no benefit over allowing them to be auto-declared
- B. All local variables must be declared at the beginning of the program
- C. Local variables can be declared and instantiated in a single statement
- D. All component variables must be declared before the first line of executable code
- E. Local variables can be declared and assigned in a single statement
- F. All variables of type Any must be explicitly declared

Correct Answer: D

## **QUESTION 2**

Which two statements indicate the actions that need to be taken before changing the default field label on a field definition? (Choose two.)

- A. Check if the default label is used in any page definitions
- B. Check if the default label is used in any record definitions
- C. Check if the default label is used in any component definitions
- D. Check if the default label is used in any PeopleCode
- E. Check if the default label is active

Correct Answer: AB

# **QUESTION 3**

Examine this PeopleCode program excerpt:

```
&Row_Level1 = &RS_Level1(&I);
&Rec_Empl = &Row_Level1.EMPL;
&Fld_Role = &Rec_Empl.ROLE;
&Pos = &Fld_Role.Value;
```

Select the option that correctly combines these four statements into one valid PeopleCode statement.

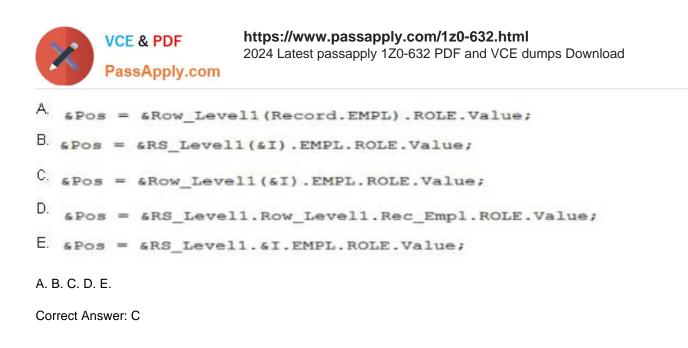

## **QUESTION 4**

This exhibit shows the Structure tab of the component definition.

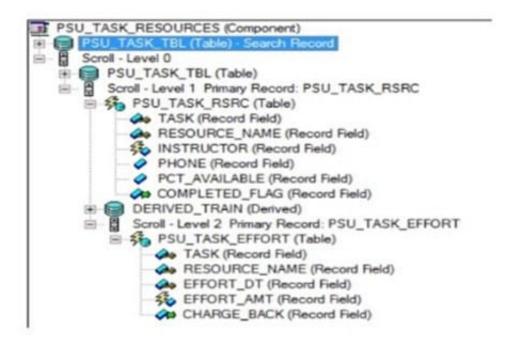

The following PeopleCode program has been placed on the RowInit event for the Level 2 component record (PSU\_TASK\_EFFORT)

```
If PSU_TASK_RSRC.COMPLETED_FLAG = "Y" Then
Local Record &Rec_TaskEffort = GetRecord();
For &i = 1 To &Rec_TaskEffort.FieldCount
        &Rec_TaskEffort.GetField(&i).Enabled = False;
End-For;
End-If;
```

Which three changes are required to move this program to the RowInit event for the Level 1 component record (PSU\_TASK\_RSRC)? (Choose three.)

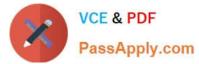

- A. Add an outer loop to loop through each row in the level 2 rowset
- B. Instantiate the level 2 rowset from the level 1 row
- C. Add on outer loop to loop through each record in the level 2 rowset
- D. Instantiate the level 1 row
- E. For each level 2 row, instantiate a record object
- F. Instantiate a record object for the level 1 row

Correct Answer: BCF

# **QUESTION 5**

| Input                      | Output               |
|----------------------------|----------------------|
| Dr. Jane Smith, Ph.D.      | Dr. Jane Smith       |
| Mark Larsen, B.A.          | Mark Larsen          |
| Dr. Gustavo Hinojosa, M.D. | Dr. Gustavo Hinojosa |
| Vivek Patel, B.S.          | Vivek Patel          |
| Jonathan Marsh, M.B.A.     | Jonathan Marsh       |

Which PeopleCode program will take the input student name values and produce the output values?

```
A &comma_pos = Find(",", &student);
&out = Substring(&student, 1, &comma_pos - 1);
B. &out = LTrim(&student, ",");
C. &out = RTrim(&student, ",");
D. &out = LTrim(&student, ",. ABDMPSh");
E. &comma_pos = Find(",", &student);
&length = Len(&student);
&out = Substring(&student, 1, &length - &comma_pos);
F. &out = RTrim(&student, ",. ABDMPSh");
A.B.C.D.E.F.
```

Correct Answer: D

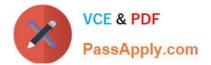

Latest 1Z0-632 Dumps

1Z0-632 Practice Test

1Z0-632 Braindumps